# **Application: gvSIG desktop - gvSIG bugs #4181**

## **CRS unknown when adding a KML/KMZ layer**

03/17/2016 05:47 PM - Antonio Falciano

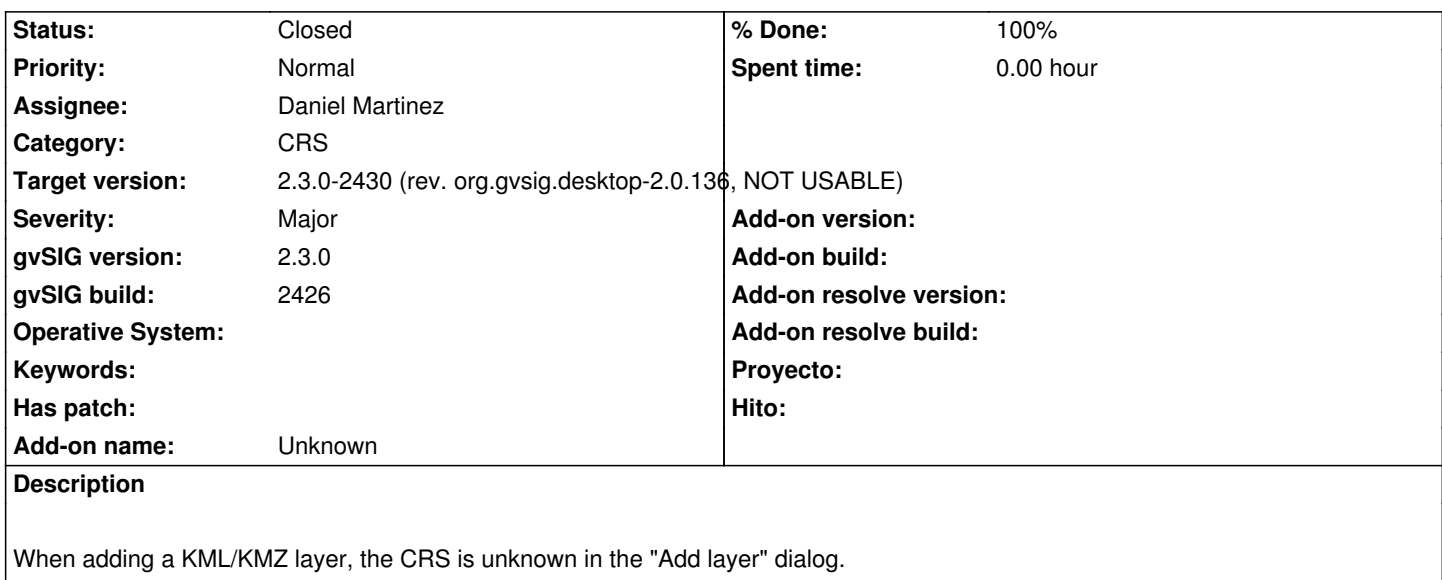

### **Associated revisions**

**Revision 587 - 06/14/2016 11:27 AM - Daniel Martinez**

refs #4181 KML and KMZ are now open as 4326. Additionaly a problem with KMZ containing non KML files has been solved too.

#### **History**

#### **#1 - 05/31/2016 01:48 PM - Francisco Díaz Carsí**

- *Assignee set to Francisco Díaz Carsí*
- *Status changed from New to In progress*

#### **#2 - 05/31/2016 02:15 PM - Francisco Díaz Carsí**

- *Assignee deleted (Francisco Díaz Carsí)*
- *Status changed from In progress to New*

## **#3 - 06/14/2016 12:39 PM - Daniel Martinez**

- *% Done changed from 0 to 100*
- *Assignee set to Daniel Martinez*
- *Status changed from New to Fixed*

Now KML and KMZ files are loaded as 4326. Also has been corrected a bug with KMZ containing non KML files.

## **#4 - 06/15/2016 04:33 PM - Joaquín del Cerro Murciano**

*- Target version changed from 2.3.0-2447-final (rev. org.gvsig.desktop-2.0.153) to 2.3.0-2429 (rev. org.gvsig.desktop-2.0.135, NOT USABLE)*

#### **#5 - 06/22/2016 12:27 PM - Antonio Falciano**

*- Target version changed from 2.3.0-2429 (rev. org.gvsig.desktop-2.0.135, NOT USABLE) to 2.3.0-2430 (rev. org.gvsig.desktop-2.0.136, NOT USABLE)*

*- Status changed from Fixed to Closed*